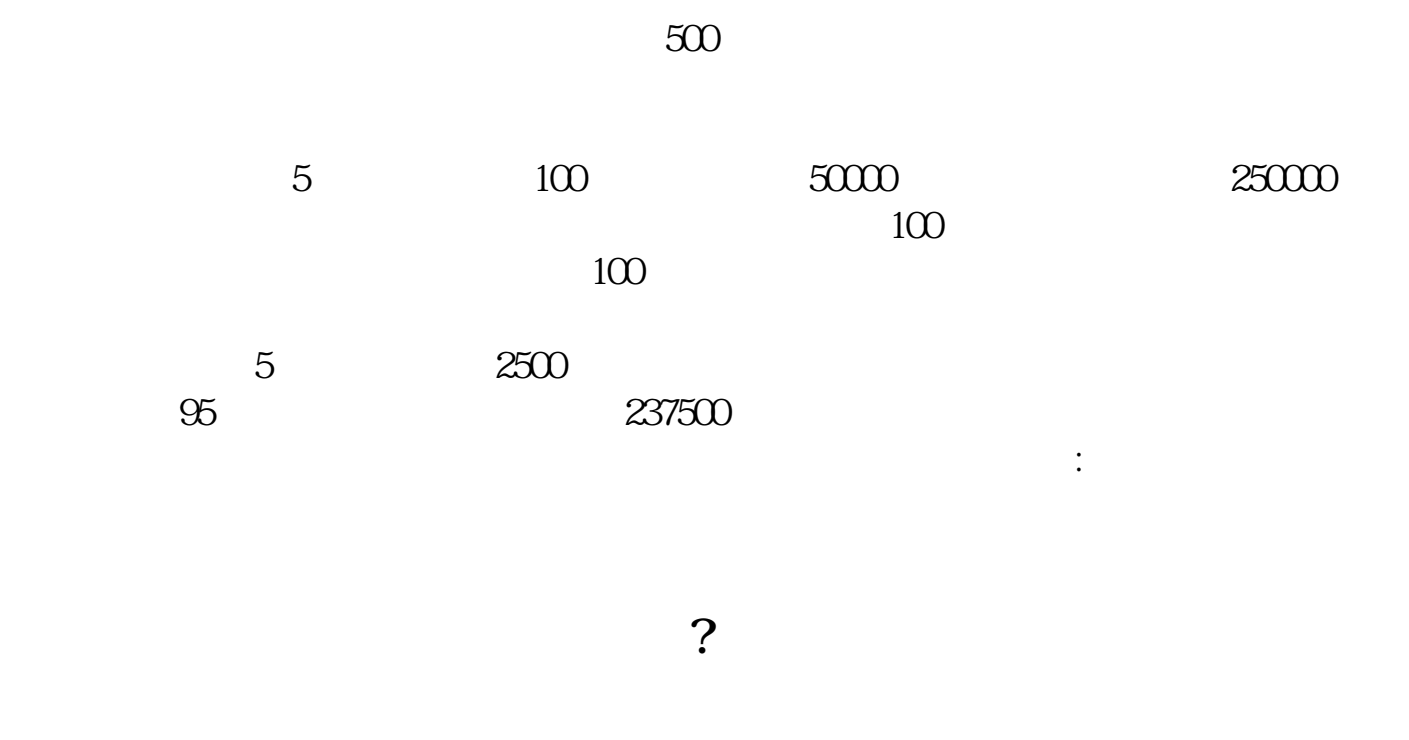

**股票抽签多久确定中签!股票公布中签是什么意思-**

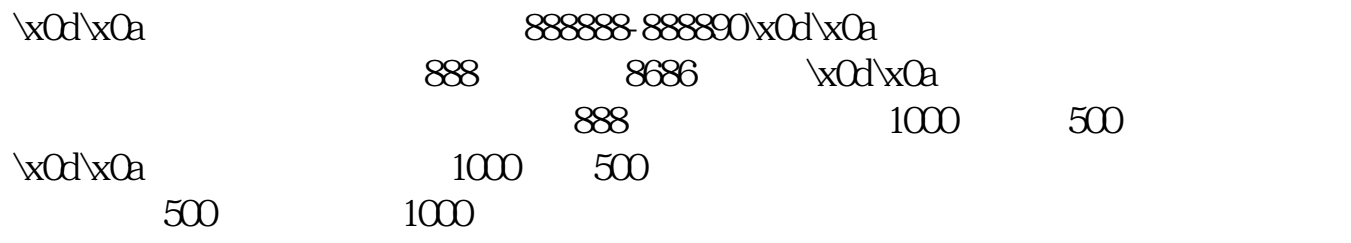

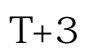

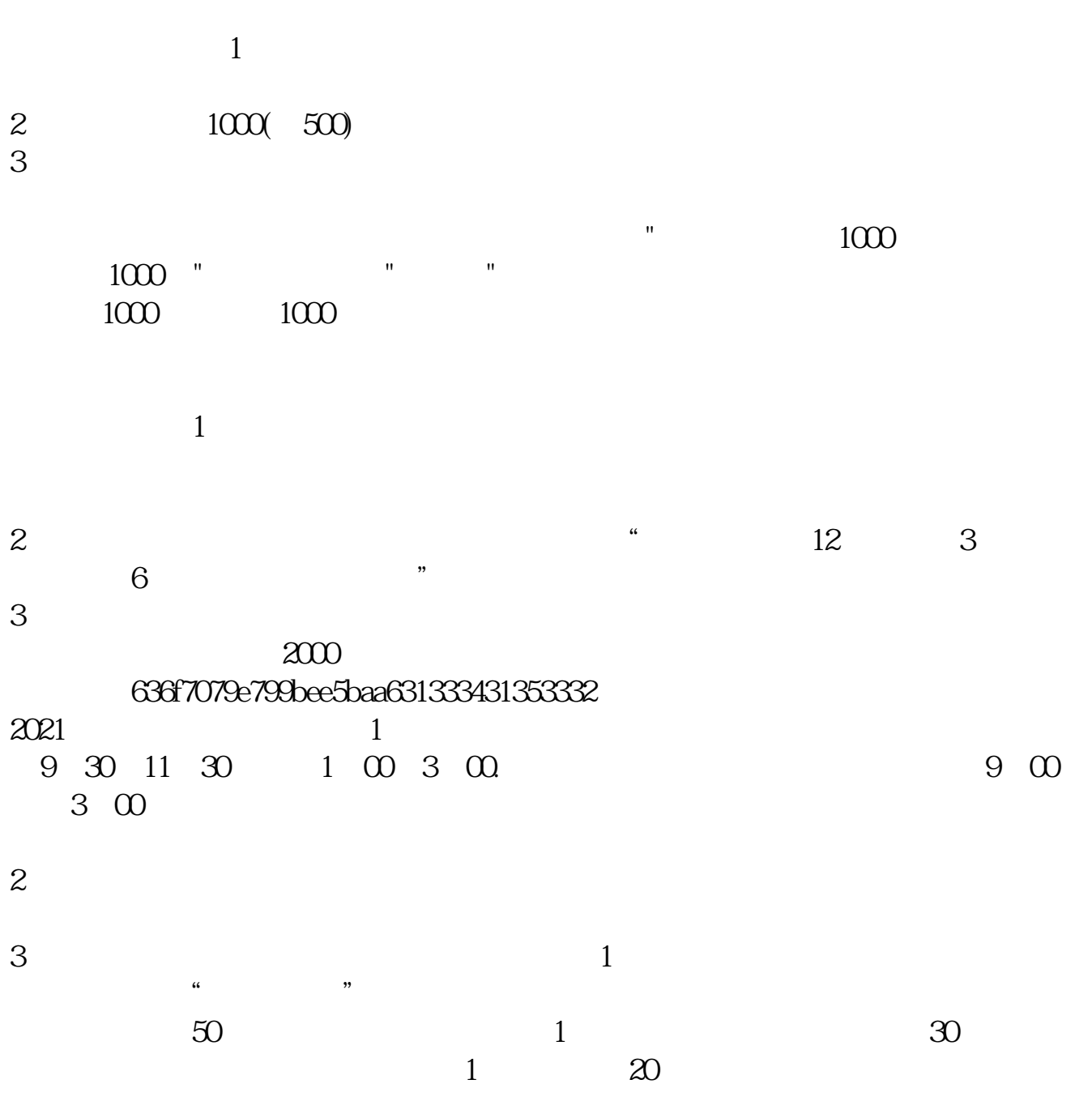

 $4$ , : IPO  $1T-6$  $2009$  12 10 ()  $2T-5$  2T-5  $\alpha$  12 11 ( )  $\alpha$  12 11 ( )  $2009$   $12$   $14$  ()  $4T-3$  $2009$   $12$   $15$  ()  $1500$  5T-2  $2009$   $12$   $16$  ()  $\sigma$  – 1  $2009$   $12$   $17$  () 14:00-17:00 7T 2009 12 18 ( ) 9:30-15:00  $15:00$ 9:30-11:30 13:00-15:00 8T 1  $2009$   $12$   $21$   $($ 网上申购资金验资9T+2日  $2009$   $12$   $22$  ()  $10T<sub>3</sub>$  $2009$   $12$   $23$   $($ 

 $1000$ 

 $(2)$  (3)  $4$ 

2、中签后新股上市需要多长时间? 新股将在中签后8-14天上市。

 $\sim$  2  $3.$ 

 $T+2$ 

新股申购流程如下: 1.投资者T日,准备好足额资金,通过证券账户进行新股申购  $1000$  $500$ T 9:30-11:30 13:00-15:00; T 9.15-11:30 13:00-15:00。  $2T+1$  $1000$  500

 $3T+2$ 

 $4T+3$  T+2

.pdf  $\frac{1}{\text{loc}}$ 

<mark>。</mark>

http://www.83717878.com/subject/9493.html